# Arrays, Part 2 of 2

#### **Topics**

- **D** Array Names Hold Address
- **D** How Indexing Works
- □ Call by Value
- □ Call by Reference
- Grades Program Revised

#### **Reading**

□ Section 5.8

Gections  $6.1 - 6.5$ 

### Array Declarations Revisited

int numbers[5] ;

- This declaration sets aside a chunk of memory that is big enough to hold 5 integers.
- Besides the space needed for the array, there is also a variable allocated that has the name of the array. This variable holds the address of the beginning (address of the first element) of the array.

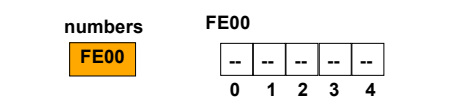

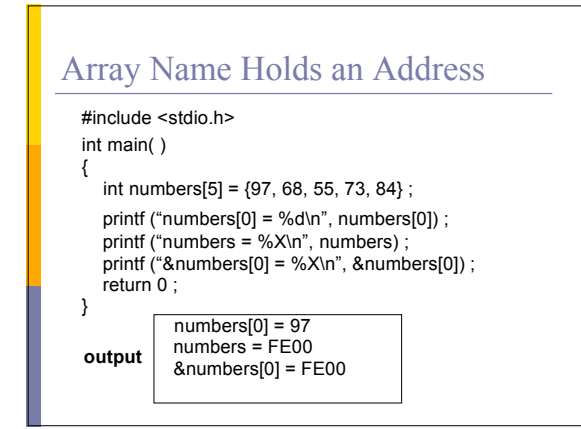

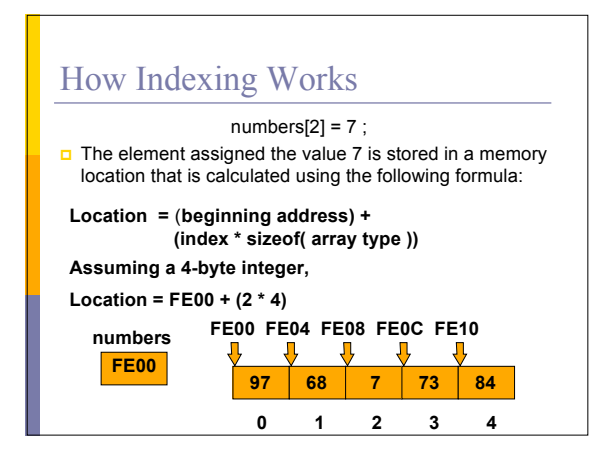

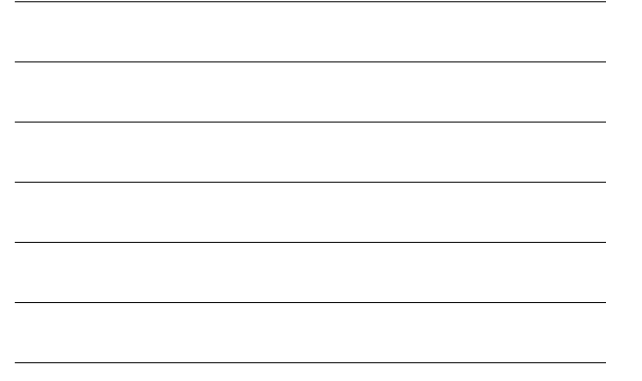

### Indexing Arrays

- As long as we know
	- the beginning location of an array,
	- the data type being held in the array, and
	- the size of the array (so that we don't go out of range),
- then we can access or modify any of its elements using indexing.
- □ The array name alone (without [ ] ) is just a variable that contains the starting address of the block of memory where the array is held.

# Call (Pass) by Value

- $\Box$  So far, we have passed only values to functions.
- The function has a local variable (a formal parameter) to hold its own copy of the value passed in.
- $\Box$  When we make changes to this copy, the original (the corresponding actual parameter) remains unchanged.
- This is known as **calling (passing) by value**.

### Passing Arrays to Functions

- **D** The function prototype:
- void fillArray (int ages[ ], int numElements); The function definition header:
	- void fillArray (int ages[ ], int numElements)
- The function call: fillArray (ages, SIZE);
- Notice that we are passing only the name of the array (the address) and that we aren't returning anything (the function is void) because we will be modifying the original array from within the function.

# Call (Pass) by Reference

- As demonstrated with arrays, we can pass addresses to functions. This is known as **calling (passing) by reference**.
- When the function is passed an address, it can make changes to the original (the corresponding actual parameter). There is no copy made**.**
- **D** This is great for arrays, because arrays are usually very large. We really don't want to make a copy of an array. It would use too much memory.

# Passing an Array to a Function

someArray $\overline{[3]} = 3$ 

#include <stdio.h> #define SIZE 4 when it is under the SIZE + int main ( ) { int someArray [SIZE] ; fillArray (someArray, SIZE) ; /\* Print the elements of the array \*/ for ( i = 0; i < SIZE; i++ ) { printf (someArray[%d] = %d\n", i, someArray[ i ] ) ; } return 0 ; } /\*\*\*\*\*\*\*\*\*\*\*\*\*\*\*\*\*\*\*\*\*\*\*\*\*\*\*\*\*\*\*\*\*\*\*\*\*\*\*\*\*\*\* fillArray is <sup>a</sup> function that will fill each element of any integer array passed to it with a value that is the same as that element's subscript. \*\*\*\*\*\*\*\*\*\*\*\*\*\*\*\*\*\*\*\*\*\*\*\*\*\*\*\*\*\*\*\*\*\*\*\*\*\*\*\*\*\*\*/ void fillArray (int anArray[ ], int numElements) { int i ; for ( $i = 0$ ;  $i <$  numElements;  $i++$ ) { anArray [i] = i ; } } someArray[0] = 0 someArray[1] = 1 someArray[2] = 2 **output**

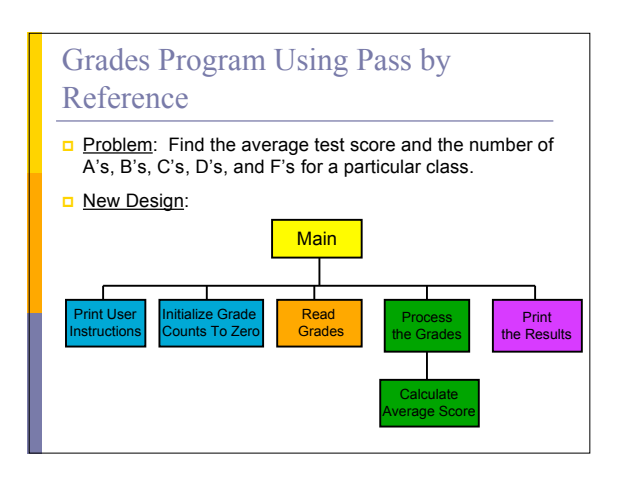

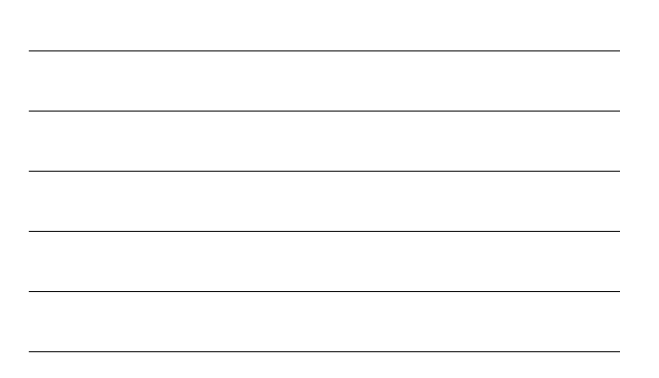

### "Clean" Grades Program (cont.)

#include <stdio.h><br>#define SIZE #define SIZE 39 #define GRADES 5 #define A 4 #define B 3 #define C 2 #define D 1 #define F 0 #define MAX 100 #define MIN 0 void printlnstructions ( ) ;<br>void initArray (int anArray[ ], int size) ;<br>void fillArray (int anArray[ ], int size) ;<br>double processGrades (int score[ ], int size, int gradeCount[ ] ) ;<br>double findAverage (double sum, int n

## "Clean" Grades Program (cont.)

int main ( ) {

int score [SIZE]; /\* student scores \*/ int gradeCount [GRADES] ; /\* count of A's, B's, C's, D's, F's \*/ double average;  $\frac{1}{2}$  /\* average score  $\frac{1}{2}$ 

printInstructions ( ) ; initArray (gradeCount, GRADES) ; fillArray (score, SIZE); average = processGrades (score, SIZE, gradeCount ) ; printResults (average, gradeCount) ;

return 0 ; }

# "Clean" Grades Program (cont.)

- /\*\*\*\*\*\*\*\*\*\*\*\*\*\*\*\*\*\*\*\*\*\*\*\*\*\*\*\*\*\*\*\*\*\*\*\*\*\*\*\*\*\*\*\*\*\*\*\*\*\*\*\*\*\*\*\*\*\*\*\*\*\*\*\*\*
- \*\* printInstructions prints the user instructions
- \*\* Inputs: None
- \*\* Outputs: None

{

}

- /\*\*\*\*\*\*\*\*\*\*\*\*\*\*\*\*\*\*\*\*\*\*\*\*\*\*\*\*\*\*\*\*\*\*\*\*\*\*\*\*\*\*\*\*\*\*\*\*\*\*\*\*\*\*\*\*\*\*\*\*\*\*\*\*\* void printInstructions ( )
	- printf ("This program calculates the average score\n") ; printf ("for a class of 39 students. It also reports the\n") ; printf ("number of A's, B's, C's, D's, and F's. You will\n"); printf ("be asked to enter the individual scores.\n") ;

# "Clean" Grades Program (cont.)

/\*\*\*\*\*\*\*\*\*\*\*\*\*\*\*\*\*\*\*\*\*\*\*\*\*\*\*\*\*\*\*\*\*\*\*\*\*\*\*\*\*\*\*\*\*\*\*\*\*\*\*\*\*\*\*\*\*\*\*\*\*\*\*\*\*\*\* /\* initArray - initializes an integer array to all zeros /\* Inputs: anArray - array to be initialized /\* size - size of the array /\* Outputs: None /\*\*\*\*\*\*\*\*\*\*\*\*\*\*\*\*\*\*\*\*\*\*\*\*\*\*\*\*\*\*\*\*\*\*\*\*\*\*\*\*\*\*\*\*\*\*\*\*\*\*\*\*\*\*\*\*\*\*\*\*\*\*\*\*\*\*/ void initArray (int anArray [ ], int size) { for (  $i = 0$ ;  $i <$  size;  $i++$  ) { anArray [ i ] = 0 ; } }

# "Clean" Grades Program (cont.)

"Inflatory - fills an integer array with valid values that are entered by the user.<br>"In puts" and secure the values are between MIN and MAX.<br>"Clubbles, size a size of the army<br>"Clubbles" size and the strained in this file<br>

- -
	-

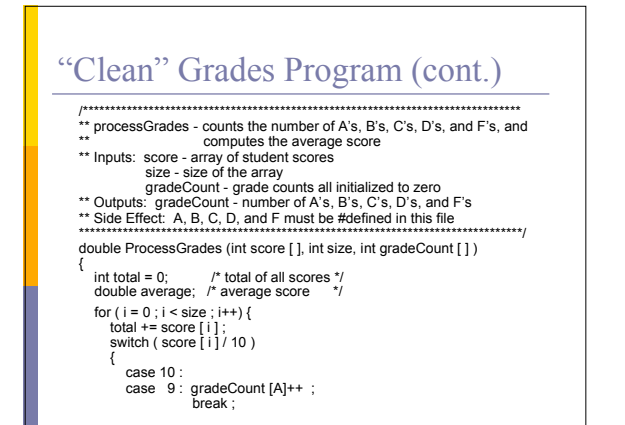

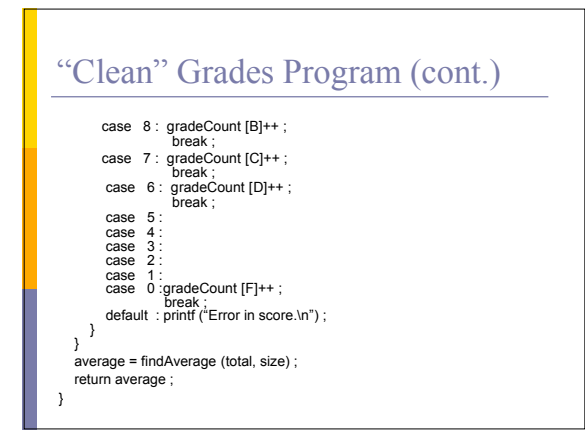

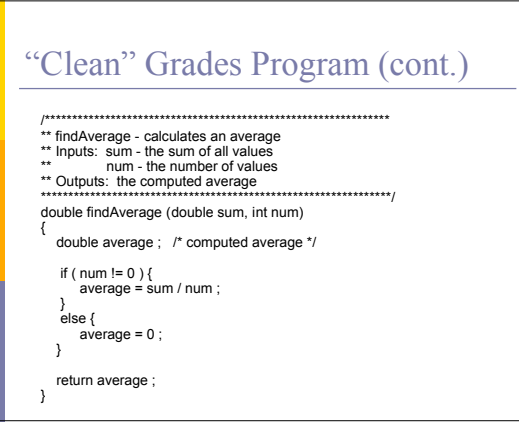

# "Clean" Grades Program (cont.)

- /\*\*\*\*\*\*\*\*\*\*\*\*\*\*\*\*\*\*\*\*\*\*\*\*\*\*\*\*\*\*\*\*\*\*\*\*\*\*\*\*\*\*\*\*\*\*\*\*\*\*\*\*\*\*\*\*\*\*\*\*\*\*\*\*\*\*\*\*\*\*\*\*\*\*\*\*\*\*\*\*\*\*\* \*\* printResults prints the class average and the grade distribution for \*\* the class. \*\* Inputs: average class average \*\* gradeCount number of A's, B's, C's, D's, and F's \*\* Outputs: None \*\* Side Effect: A, B, C, D, and F must be #defined in this file /\*\*\*\*\*\*\*\*\*\*\*\*\*\*\*\*\*\*\*\*\*\*\*\*\*\*\*\*\*\*\*\*\*\*\*\*\*\*\*\*\*\*\*\*\*\*\*\*\*\*\*\*\*\*\*\*\*\*\*\*\*\*\*\*\*\*\*\*\*\*\*\*\*\*\*\*\*\*\*\*\*\*\*/
- 
- 

}

- 
- void printResults (double average, int gradeCount [ ] )
- { printf ("The class average is %.2fm", average );<br>printf ("There were %2d Ash", gradeCount [A]);<br>printf ("%2d Ash", gradeCount [B]);<br>printf ("%2d Csh", gradeCount [C]);<br>printf ("%2d Dsh", gradeCount [D]);<br>finitf ("%2d Fsh",
	-